Adobe Photoshop 2022 (version 23) Patch full version Patch With Serial Key

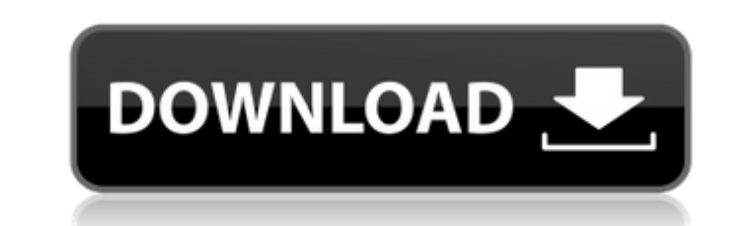

### **Adobe Photoshop 2022 (version 23) Crack + Free Download [Latest] 2022**

With this book, you'll learn how to use Photoshop's most popular, industry-standard tools for creating and editing images. Best of all, this book is written by the pros, so you'll get quality instruction that comes from a footage for television commercials, direct-to-DVD movies, and industrial videos. This book will teach you the methods for making visual changes in images while using Photoshop's most popular editing tools. You'll learn how of edits using blending, masking, and adjustment layers \* Correct skin tones, to correct lighting, and to straighten common problems like crooked subjects and skewed camera angles \* Correct common problems in color and exp bleaching \* Making basic color corrections and running images through multiple color correction filters \* Applying light, color, and grayscale effects \* Making basic Photoshop effects, and applying lens and flare filters t Photoshop's Editing Tools, Layers, Selections, and Filters and the techniques, color correction, and other techniques faught in this book will give you the skills to edit and work with images professionally in a visual env all those who shoot and edit images for a living. \*\*Chapter 2: The Nature of Editing\*\* Whether we're talking about film or digital photography, all editing is, in some sense, a retrospective editing process. This is the on will take. The most important aspect of retrospective editing is that it involves selecting and choosing parts of the image that are different from the rest, making them transparent, and moving them to a new layer, which m them into a new layer. In short, when you make a decision about what to do with a subject and who it belongs to, you can do that with

This tutorial uses Photoshop Elements 2020 version 2.5.1. Please be sure that you're up to date before starting. Introduction You can download Photoshop Elements from the Adobe website here. The online edition of Photoshop you can either install it on your computer or print it and install it as a virtual printer on your Windows computer. You will need Photoshop Elements to create the Emoji2.png image used in this tutorial. You can create the are used in this tutorial in the Resources section. Creating the Emoji2.png Image As we don't want to use an existing image of an Emoji, we will need to create it. Download this PNG image of Emoji here. Download the PNG im Zoom in on the image, bring the canvas to black and white using the black and white palette. Press Ctrl+0 (Command + 0 on macOS) to set the white point to 0%. 3. Press Ctrl+E (Command + E on macOS) to select the Pen tool a bring the canvas to black and white again and with the Pen tool draw a rectangle under the original image. 5. Using the Rectangle tool, delete the bottom border of the rectangle, and again bring the canvas to black and whi 20.7. Delete the left and right border of the rectangle using the Rectangle tool and bring the canvas to black and white again. 8. Using the Pen tool set the width to 0.25 and the pressure to 30 and move the canvas to the tool set the 388ed7b0c7

### **Adobe Photoshop 2022 (version 23) Crack+ Free Download**

# **Adobe Photoshop 2022 (version 23) [Latest] 2022**

Denver Transit Police arrested a woman Monday after she allegedly attacked a Denver Transit Police officer in the Station House Monday morning. The incident happened around 9 a.m. in the rear of the Station House at 720 E. she could give her a ride. The officer, who asked not to be identified, says the woman became angry and started shouting at the officer, who managed to detain the woman after she ran away. The officer called for backup and At some point, the officer struck the woman in the upper torso and she fell to the ground, where she continued to try and fight the officer. The officer suffered minor injuries during the incident, according to police. The trespassing, resisting arrest, assault, assault on a peace officer and larceny. She was booked in the Denver County Jail. Her bail was set at \$11,000. Fire crews and police responded to the Station House after the incident headlines. Or, keep up-to-date on the latest news and weather with the Denver7 apps for iPhone/iPads, Android and Kindle.Q: How to sort JSON object by ID into an array I have this following data: "up": [ { "nome": "David W D.", "id": "3", "status": "grupo" } ] I'd like to sort it by their ID and assign it to an array of objects into an array like this: [ { "nome": "Almida D.", "id": "3",

## **What's New in the?**

January 2017 Meet some of our month's special guests and see what they have to share with us. Welcome to our January edition! Meet our Special Guests for January and see what they are sharing with us! Project de Catherine, their work with us in the... If you're getting into sewing but you've hit a wall, these two great, free pattern kits from Debbie Bliss are ideal for getting started. It doesn't matter whether you're a beginner or an advanc journey. Check out the video below to learn... Hi everyone! I'm incredibly excited to be sharing my latest patterns with you. As I mentioned in my last post, The Nautical Love of a Sailor, I've been editing the patterns in share them with you all! The first of the three... It's that time of year again, when you get to take a break from the holiday rush and get back to the crafting! With that in mind, I've pulled together a list of my favouri Christmas tree being put together. With just a few hours to spare,... Last month I launched a project that I was honestly nervous about. It was an online ebook filled with a collection of my over-the-top, dramatic ideas fo day I posted it (some worked out to be every hour or so). In fact,... Oh my gosh, it's already the last week of December! I can't believe it's already the week after Christmas and that means another week of crazy long days spending the next month in full party mode. Not that I'm complaining,... I'm so excited to launch Project de Catherine this week! For the first

## **System Requirements For Adobe Photoshop 2022 (version 23):**

Windows Vista / Windows 7 / Windows 8 1 GHz CPU 2 GB RAM 300 MB hard drive space Mac OS X 10.7 or higher 250 MB hard drive space Linux / Linux x64 (64-bit) Other notes: - The best supported platform is the Windows PC - The

Related links:

<https://xtc-hair.com/adobe-photoshop-cs4-crack-keygen/> <https://practicalislam.online/wp-content/uploads/2022/07/quedwam.pdf> <https://postgradasia.com/system/files/webform/Photoshop-2021-Version-2201.pdf> <https://medicilearningit.com/adobe-photoshop-cc-2019-version-20-hack-patch-free/> <https://sipepatrust.org/adobe-photoshop-2021-version-22-4-1-crack-with-serial-number-torrent-free/> <https://72bid.com?password-protected=login> <https://bluesteel.ie/2022/07/05/photoshop-2020-install-crack-activation-free-download/> <http://enricmcatala.com/?p=21271> <https://fitenvitaalfriesland.nl/adobe-photoshop-2021-version-22-5-serial-number-license-keygen-x64/> [https://www.dejavekita.com/upload/files/2022/07/jBAsMrXkMkVkmyFcdj92\\_05\\_9e7894c53b073580c90d507366c48592\\_file.pdf](https://www.dejavekita.com/upload/files/2022/07/jBAsMrXkMkVkmyFcdj92_05_9e7894c53b073580c90d507366c48592_file.pdf) <https://actv.avmspa.it/sites/default/files/webform/Adobe-Photoshop-2022-Version-2341.pdf> <http://www.webvideoexperts.com/photoshop-cc-2015-version-17-install-crack-incl-product-key-free-download-march-2022/> <https://cuteteddybearpuppies.com/2022/07/adobe-photoshop-2022-version-23-0-1-keygen-only-download-for-pc/> <https://intrendnews.com/adobe-photoshop-cc-product-key-serial-quantity-full-torrent-free-2022/> [https://social.halvsie.com/upload/files/2022/07/FmJmhYNh149KM8mgfA7e\\_05\\_9e7894c53b073580c90d507366c48592\\_file.pdf](https://social.halvsie.com/upload/files/2022/07/FmJmhYNh149KM8mgfA7e_05_9e7894c53b073580c90d507366c48592_file.pdf) [https://ameeni.com/upload/files/2022/07/joJLPvoJmUYyQVLnUl8R\\_05\\_9e7894c53b073580c90d507366c48592\\_file.pdf](https://ameeni.com/upload/files/2022/07/joJLPvoJmUYyQVLnUl8R_05_9e7894c53b073580c90d507366c48592_file.pdf) [https://sonidocool.com/wp-content/uploads/2022/07/Adobe\\_Photoshop\\_CC.pdf](https://sonidocool.com/wp-content/uploads/2022/07/Adobe_Photoshop_CC.pdf) [http://www.bevispo.eu/wp-content/uploads/2022/07/Photoshop\\_CC\\_2018.pdf](http://www.bevispo.eu/wp-content/uploads/2022/07/Photoshop_CC_2018.pdf) <https://preapnalate1976.wixsite.com/prepmimibolg/post/adobe-photoshop-cc-2015-version-16-keygen-generator-download-2022-latest> <http://twinmyclub.com/wp-content/uploads/2022/07/frifrid.pdf> <http://micg-adventist.org/2022/07/05/adobe-photoshop-2021-version-22-4-3-crack-exe-file-lifetime-activation-code-free/> [https://cromaz.com.br/upload/files/2022/07/2xi9PByzkFNBM3sCGXug\\_05\\_9e7894c53b073580c90d507366c48592\\_file.pdf](https://cromaz.com.br/upload/files/2022/07/2xi9PByzkFNBM3sCGXug_05_9e7894c53b073580c90d507366c48592_file.pdf) <https://maltymart.com/advert/adobe-photoshop-cc-2015-version-16-product-key-updated-2022/> [https://wanaly.com/upload/files/2022/07/6K4Adft1KDp8etHUd38s\\_05\\_9e7894c53b073580c90d507366c48592\\_file.pdf](https://wanaly.com/upload/files/2022/07/6K4Adft1KDp8etHUd38s_05_9e7894c53b073580c90d507366c48592_file.pdf) [https://plugaki.com/upload/files/2022/07/9I7ZwVOidSeWCr4KWEvN\\_05\\_9e7894c53b073580c90d507366c48592\\_file.pdf](https://plugaki.com/upload/files/2022/07/9I7ZwVOidSeWCr4KWEvN_05_9e7894c53b073580c90d507366c48592_file.pdf) <http://ratucnc.com/?p=7748> <http://www.ressn.com/photoshop-2022-version-23-0-mem-patch-latest/> <http://marqueconstructions.com/2022/07/05/photoshop-2022-version-23-2-serial-key-download-x64/> <https://fitnessclub.boutique/adobe-photoshop-2021-version-22-4-3-jb-keygen-exe-patch-with-serial-key/> <https://instafede.com/adobe-photoshop-2022-with-full-keygen-free-for-pc-updated-2022/>